# **PEGACSA74V1Q&As**

Certified System Architect (CSA) 74V1

### **Pass Pegasystems PEGACSA74V1 Exam with 100% Guarantee**

Free Download Real Questions & Answers **PDF** and **VCE** file from:

**https://www.leads4pass.com/pegacsa74v1.html**

### 100% Passing Guarantee 100% Money Back Assurance

Following Questions and Answers are all new published by Pegasystems Official Exam Center

- **63 Instant Download After Purchase**
- **63 100% Money Back Guarantee**
- 365 Days Free Update

**Leads4Pass** 

800,000+ Satisfied Customers

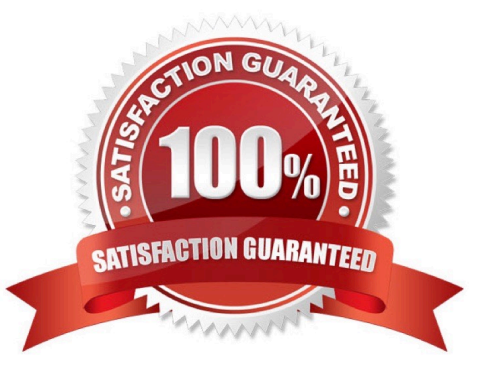

#### **QUESTION 1**

In an application selling office supplies, the Payment form displays order items and collects payment information. In the Payment section rule, the order items are grouped in a dynamic layout. You find out later that the OrderSummary form also needs to display the order items. How do you implement the UI so that the order items display is shared between Payment and OrderSummary forms?

A. Reuse the Payment section in the OrderSummary form and circumstance the section rule to hide payment information.

B. Build the OrderSummary section with a layout inside to group the order items, similar to the Payment section.

C. Embed the Payment section in the OrderSummary section.

D. Convert the Payment section layout that contains order items to a section, and embed this section in the OrderSummary section.

#### Correct Answer: B

#### **QUESTION 2**

A company requires that patients receive status updates during processing of medical tests.

Patients are not users of the application.

You create the work party for the patient as an instance of which class?

- A. Data-Party-Person
- B. Data-Party-Operator
- C. Data-Party-Org
- D. Data-Party-Com

Correct Answer: A

#### **QUESTION 3**

Choose two scenarios that you configure using procedural processing. (Choose Two)

A. A prescription order page with a list of available prescriptions sent from the customer\\'s health care provider. When the user opts to fill one or more prescriptions, the cost summary updates.

B. A restaurant reservation page in which the user chooses a reservation fen e and the system returns the number of available tables.

C. A purchase order request page with a summary of items. The order total price updates after the customer changes a quantity.

D. A flight booking page where customers can adjust the location and date of the departure and return flights. The ticket

prices recalculate after the customer chooses the "recalculate price" option.

Correct Answer: CD

#### **QUESTION 4**

An applicant submits a loan request. The system validates information on the loan application and calculates the credit score of the applicant based on credit reports and the account history with the bank.

If the credit score is unacceptable, the customer is notified of the result and the loan application is closed.

If the credit is acceptable, the loan application is forwarded to a loan officer for review. If the loan officer approves the loan request, the loan application is sent to the underwriting department for processing.

If the loan officer rejects the loan request, the customer is notified of the result and the loan application is closed.

Select the case life cycle design that most closely follows the guidelines for identifying and naming stages for the use case.

A. Option A

- B. Option B
- C. Option C
- D. Option D

Correct Answer: D

#### **QUESTION 5**

Select the three benefits of using Direct Capture of Objectives (DCO). (Choose Three)

- A. Generate the latest code from business-friendly metaphors.
- B. Empower project participants to review development progress.
- C. Facilitate collaboration between business and IT around working models.
- D. Automate custom business processes.
- E. Enter and store business requirements in the application.

Correct Answer: BCD

#### **QUESTION 6**

Direct Capture of Objectives (DCO) aims to increase which two aspects of application delivery? (Choose Two)

A. Accuracy

- B. Coding
- C. Speed D. Performance

Correct Answer: AC

#### **QUESTION 7**

A bookseller maintains a database of more than 10,000 book titles. You have been asked to configure a form that allows users to select a book by title. How do you configure the form?

A. Add a drop-down control and source the data using a data page.

B. Add an autocomplete control and source the data from the clipboard work page.

C. Add an autocomplete control and source the data using a data page.

D. Add a drop-down control and source the data from the property value used in the control.

#### Correct Answer: C

#### **QUESTION 8**

In a hotel reservation application, a form displays a list of hotels with available rooms based on the check-in and checkout dates entered by users. How do you configure the form to refresh the hotel list whenever the check-in or check-out date changes?

A. Display the hotel in an embedded section with a visible when condition.

B. Configure edit validates on the date fields to refresh the section when the date values change.

C. Configure action sets on the date fields to refresh the section when the date values change.

D. Configure an action set on the hotel lijt display to refresh the section when the hotel list changes.

Correct Answer: A

#### **QUESTION 9**

While testing a business process to approve an expense report, you receive an error. Which tool allows you to review the rule execution to determine the source of the error?

A. The Tracer

- B. The Clipboard tool
- C. The Application Profiler
- D. The Dependency Analyzer

Correct Answer: D

#### **QUESTION 10**

In a purchase request case type, you have the following requirement: Purchase requests should automatically go to a manager of an employee. To meet this requirement, you design a case with a

- A. step that routes to the manager
- B. change stage step to allow the employee to route to the manager
- C. stage to route requests to the manager D. process that routes to the manager

Correct Answer: A

[PEGACSA74V1 PDF](https://www.leads4pass.com/pegacsa74v1.html) **[Dumps](https://www.leads4pass.com/pegacsa74v1.html)** 

[PEGACSA74V1 Practice](https://www.leads4pass.com/pegacsa74v1.html) [Test](https://www.leads4pass.com/pegacsa74v1.html)

[PEGACSA74V1 Exam](https://www.leads4pass.com/pegacsa74v1.html) **[Questions](https://www.leads4pass.com/pegacsa74v1.html)**